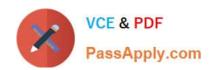

# C\_TADM\_22Q&As

SAP Certified Technology Consultant - SAP S/4HANA System Administration

# Pass SAP C\_TADM\_22 Exam with 100% Guarantee

Free Download Real Questions & Answers PDF and VCE file from:

https://www.passapply.com/c\_tadm\_22.html

100% Passing Guarantee 100% Money Back Assurance

Following Questions and Answers are all new published by SAP Official Exam Center

- Instant Download After Purchase
- 100% Money Back Guarantee
- 365 Days Free Update
- 800,000+ Satisfied Customers

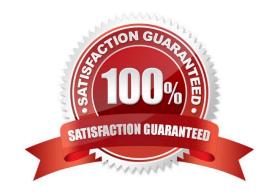

#### **QUESTION 1**

You have passed the initial authentication for an SAP Fiori transactional app. Which authentication technology is used for subsequent OData calls of this app?

- A. SAML 2.0
- B. X.509 client certificates
- C. SAP logon tickets
- D. ABAP Session Security

Correct Answer: A

#### **QUESTION 2**

Which of the following tools are used when importing a transport request? Note: There are 3 correct answers to this question.

- A. RDDIMPDP
- B. R3load
- C. tp
- D. RDDNEWPP
- E. R3trans

Correct Answer: ACE

# **QUESTION 3**

You are using a Change and Transport System (CTS) for the transport of native SAP HANA applications. Which tool can you use to create a transport request for these applications in the CTS system?

- A. Transport Organizer Web UI (in transaction STMS)
- B. Transport Organizer (Extended View) (in transaction SE01)
- C. Transport Organizer (in transaction SE09)
- D. Database Assistant (in transaction DB50N)

Correct Answer: A

#### **QUESTION 4**

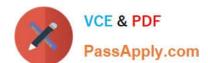

For AS ABAP-based SAP systems, you can use Software Update Manager to update which of the following?

Note: There are 2 correct answers to this question.

- A. Database system
- B. Software component SAP\_BASIS
- C. Implemented SAP Notes
- D. SAP kernel

Correct Answer: BD

#### **QUESTION 5**

In the role maintenance transaction (PFCG) of an AS ABAP-based SAP system, which step grants the authorizations of a role to a user master record?

Note: There are 2 correct answers to this question.

- A. Assign a user to the role
- B. Save the role
- C. Generate the profile
- D. Perform a user comparison

Correct Answer: CD

#### **QUESTION 6**

You want to add an SAP Fiori group to a user\\'s SAP Fiori launchpad. To what do you have to assign the SAP Fiori group?

- A. To a user group assigned to the user
- B. To a parameter ID of the user
- C. To a role assigned to the user
- D. To an authorization profile assigned to the user

Correct Answer: B

#### **QUESTION 7**

What are prerequisites to use the Software Update Manager to apply SAP Support Packages to an AS ABAP-based SAP system?

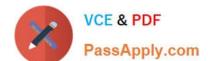

Note: There are 3 correct answers to this question.

- A. A Stack XML file must exist.
- B. The SUM archive must have been provided to the SAP Host Agent
- C. The SAP Host Agent must have been configured by SUM.
- D. The SUM archive must have been extracted.
- E. The latest SAP kernel patch has been applied to the SAP system

Correct Answer: ACD

#### **QUESTION 8**

In which situations can you resume the failed recovery of your productive SAP HANA tenant database? Note: There are 2 correct answers to this question.

- A. An aborted recovery of the configuration files
- B. An aborted recovery of a complete data backup
- C. An aborted recovery of a delta data backup
- D. An aborted recovery of a log backup

Correct Answer: CD

#### **QUESTION 9**

During startup, an AS Java-based SAP system generates an error. Which file contains information about manager and services?

- A. dev\_jstart
- B. dev\_icm
- C. std\_server.out
- D. jvm\_bootstrap.out

Correct Answer: C

#### **QUESTION 10**

Which of the following background jobs has the highest priority?

- A. Class A job without a target server
- B. Class C job with a target server

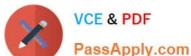

PassApply com

- C. Class C job without a target server
- D. Class A job with a target server

Correct Answer: D

#### **QUESTION 11**

In ABAP programs, what are features of ABAP SQL that are not available with native SQL? Note: There are 2 correct answers to this question.

- A. Database independence
- B. Execution without a work process
- C. Execution of ABAP programs as database procedures
- D. Use of the AS ABAP data buffer

Correct Answer: AD

#### **QUESTION 12**

You are importing an SAP Support Package Stack with transaction SPAM. Which steps require SAP system downtime?

Note: There are 2 correct answers to this question.

- A. Modification adjustment of other objects (SPAU)
- B. Import of inactive dictionary objects (DD IMPORT)
- C. Activation of dictionary objects (DD ACTIVATION)
- D. Modification adjustment of dictionary objects (SPDD)

Correct Answer: AC

# **QUESTION 13**

What is the correct sequence of the following four steps when you restart the SAP HANA database system?

- A. Row tables are loaded into memory. Column tables are loaded. Open transactions are recovered. Aborted transactions are rolled back.
- B. Aborted transactions are rolled back. Open transactions are recovered. Row tables are loaded into memory. Column tables are loaded.
- C. Row tables are loaded into memory. Open transactions are recovered. Aborted transactions are rolled back. Column tables are loaded.
- D. Aborted transactions are rolled back. Row tables are loaded into memory. Open transactions are recovered. Column

tables are loaded.

Correct Answer: C

#### **QUESTION 14**

In which subdirectories of sapmnt can you find information about startup problems of an AS Javabased SAP system?

Note: There are 2 correct answers to this question.

- A. D/work
- B. J/work
- C. J/log
- D. SCS/work

Correct Answer: CD

#### **QUESTION 15**

What is the purpose of a security policy in an AS ABAP-based SAP system?

- A. To define security relevant system profile parameters
- B. To assign selected security attributes and their values to users
- C. To assign selected security attributes and their values to roles
- D. To define possible authentication mechanisms

Correct Answer: A

Latest C TADM 22 Dumps C TADM 22 Study Guide C TADM 22 Braindumps